# **Berechnungsschema des BruttoInlandProdukts (BIP) zu Marktpreisen**

#### Vorbetrachtung:

Wir wissen, dass das BIP die in Geld bewertete Summe aller Güter und Dienste ist, die innerhalb einer Periode in einer Volkswirtschaft geschaffen worden sind.

Man kann natürlich nicht die Leistung aller Unternehmen zusammenrechnen, um dadurch das BIP zu berechnen, denn die Unternehmen beliefern sich ja gegenseitig und benutzen diese Vorleistungen für die eigene Produktion.

### Bsp.:

 $\overline{a}$ 

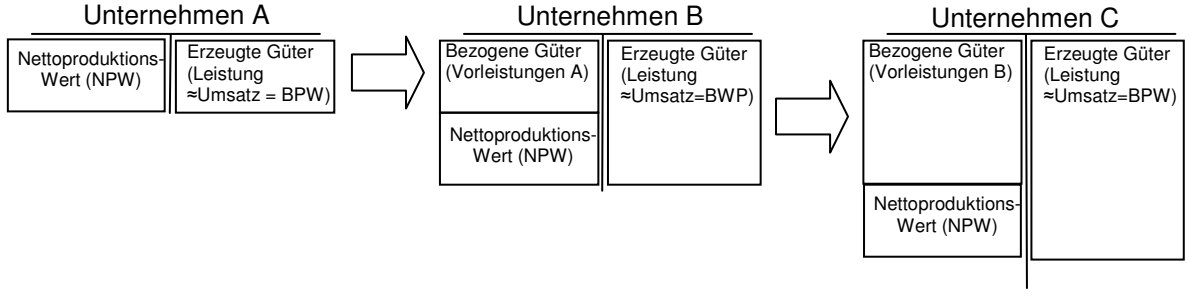

Legende: BPW = Bruttoproduktionswert NPW = Nettoproduktionswert (= BPW – Vorleistungen)

## **Weitere Betrachtungen**

- Der Staat erhebt auf den Verkauf der Produkte (indirekte) Steuer (z.B. Umsatzsteuer)  $\rightarrow$  T  $_{\text{ind}}$
- Der Staat zahlt Subventionen (Z) an die Unternehmen die den Preis der Produkte senken
- Die in den Unternehmen genutzten Maschinen nutzen sich ab und verlieren an Wert (Wertverlust = Abschreibungen= engl. depreciation  $\rightarrow$  D )

# **Berechnungsschema des BIP (Entstehungsrechnung)<sup>1</sup>**

einer geschlossenen Volkswirtschaft (ohne Ausland)

Bruttoproduktionswert (BPW)

- -Vorleistungen
- $=$  Nettoproduktionswert (NPW)  $\rightarrow$  Bruttowertschöpfung
- + Gütersteuern (T<sub>ind</sub>)<sup>2</sup>
	- Subventionen (Z)
- = Bruttoinlandsprodukt<sup>3</sup> (BIP zu Marktpreisen)
	- Abschreibungen (D)
	- = Nettoinlandsprodukt (NIP zu Marktpreisen)

Man könnte nun vermuten, dass das NIP zur Einkommensverteilung an die Produktionsfaktoren zur Verfügung steht. Das stimmt jedoch nicht, da den Unternehmen die Gütersteuern nicht zur Verfügung stehen, dagegen jedoch die erhaltenen Subventionen. Um das verfügbare Einkommen zu berechnen müssen die Steuern nun wieder abgezogen und die Subventionen hinzugerechnet werden.

- = Nettoinlandsprodukt (NIP zu Marktpreisen)
- Gütersteuern (T)
- + Subventionen (Z)
- = Volkseinkommen(Y)<sup>4</sup>

<sup>2</sup> In der Betrachtung offener Volkswirtschaften (mit Ausland) finden Sie hierfür oft das Kürzel "PIA" → Produktions- und Importabgaben (was nichts anders ist als Zölle und Steuern). Das tiefgestellte "ind" bedeutet **indirekt**, d.h. Steuern die nicht direkt vom Faktoreinkommen erhoben werden. Direkte Steuern (T<sub>dir</sub>) sind z.B. die Lohn/Einkommensteuer oder die Zinsabschlagsteuer)

<sup>1</sup> Achtung: Es gibt auch noch eine Verwendungs- und Verteilungsrechnung.

<sup>3</sup> Diese Güter setzen sich natürlich aus Konsumgütern (C) und Brutto-Investitionen(I) zusammen

In Kontendarstellung ergibt sich folgendes leichter zu erfassendes Bild

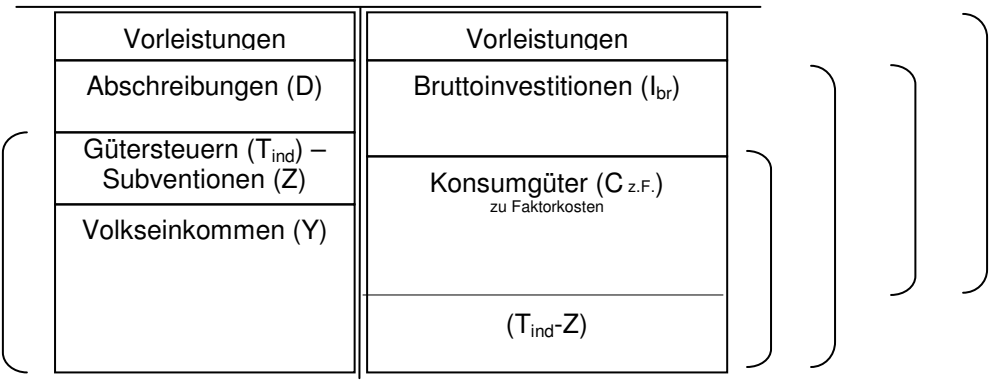

Beschriften Sie die Klammern! (Bruttoproduktionswert; Nettoproduktionswert/Bruttowertschöpfung/BIP; Nettoinlandsprodukt)

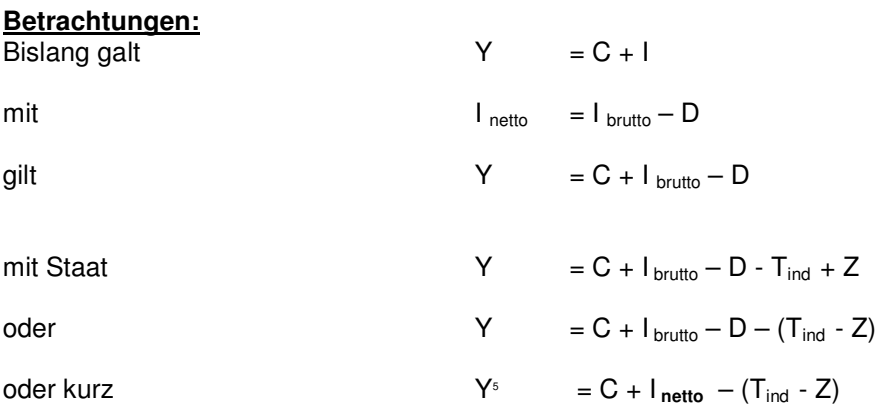

mit Ausland, d.h. Exporte (Ex) und Importe (Im)

 $Y = C + I_{\text{nefto}} - (T_{\text{ind}} - Z) + EX - Im$ 

Die Differenz zwischen (Ex-Im) wird als Außenbeitrag bezeichnet

Außenbeitrag = Ex-Im

#### **Aufgabe:**

Der Bruttoproduktionswert einer VWS beträgt 1000. Die empfangenen Vorleistungen betrugen 80. Der Staat zahlte 20 als Subventionen an die Unternehmen und kassierte 30 an indirekten Steuern. Der Wertverlust des Anlagevermögens (D) betrug 60. Die Bruttoninvestitionen betrug 100. Berechnen Sie die Bruttoproduktionswert; Nettoproduktionswert (=Bruttowertschöpfung); BIP;

Nettoinlandsprodukt und das Volkseinkommen.

 4 Dieser Berechnung gilt nur für eine geschlossene Volkswirtschaft (ohne Ausland). Andere Bezeichnungen sind auch Nettonationaleinkommen zu Faktorkosten oder Nettowertschöpfung.

<sup>5</sup> Leider wird in manchen Büchern anstatt Y auch E wie Einkommen benutzt. Daneben wird das Zeichen Y u.U. für das BIP, NIP etc. benutzt und bekommt dann jeweils einen entsprechenden Index. Also bitte nicht verwirren lassen.